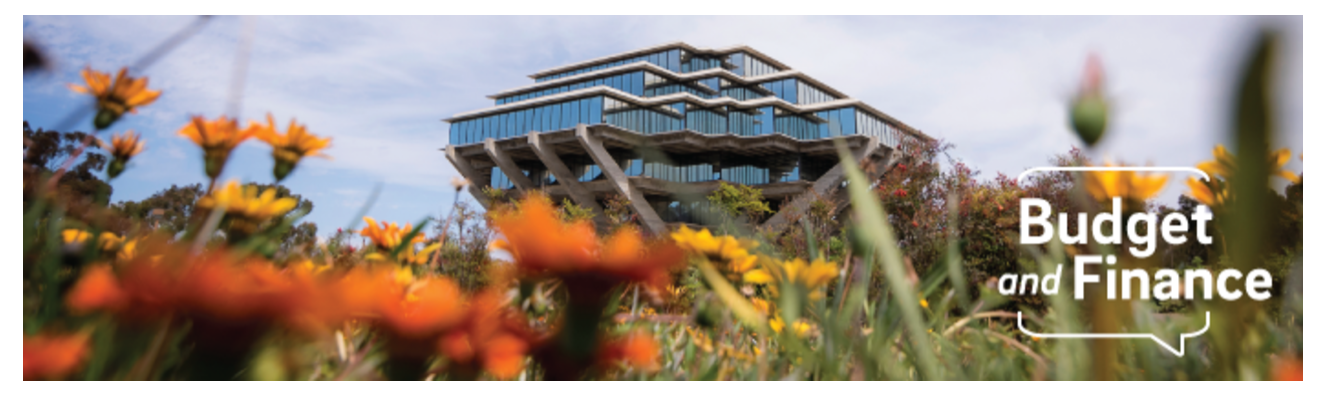

# **Budget & Finance Digest**

December 9, 2020

## **Announcements**

#### **New Feature: Oracle PPM Cost Transfers Launching December 14**

A cost (expense) transfer occurs when expenses are moved from one accounting distribution to another after they have been recorded in Oracle Financials (OFC). The new Oracle PPM cost transfer functionality will allow users to initiate transfers for transactions from Project to Project, Single Project from one Task to another Task, Single Project from one funding source to another, and Non-Projects to Projects and vice versa.

The following resources are available for you to learn the new cost transfer process:

- Watch the Cost Transfer Role [Mapping](https://www.youtube.com/watch?v=mE6TicssPfo) Webinar for an overview of the Oracle roles needed to initiate or approve cost transfers
- Attend a [University Cost](https://blink.ucsd.edu/finance/support/training-events/index.html) Transfer training class
- Attend office [hours](https://blink.ucsd.edu/finance/support/training-events/officehours.html) for cost transfer support starting December 18

#### **Check Out the New 'Known Issues' Tracking Site**

Track known issues on the **Finance [Systems Status](https://blink.ucsd.edu/finance/support/finance-systems-status/index.html) page**, where we provide a one-stop-shop to view and track known issues, provide status updates, share what you need to know, and how you can help. The goal is to save you time from researching or submitting support tickets for pending resolution issues!

#### **Upcoming Release: Oracle Planning and Budgeting Go-Live**

The Financial Information System project team is excited to announce the upcoming release of Oracle Planning and Budgeting in late **January 2021**! This new system will make way for a bottom-up budget development for UC San Diego delivering a thoughtful design and uniformity across budgeting

moving forward.

Not sure if you're responsible for preparing the budget for your Financial Unit in the Oracle Planning and Budgeting system? Please see this preliminary list of **VC Budget [Preparers](https://teams.microsoft.com/l/file/602384E2-87F4-46DE-AA40-19E411428597?tenantId=8a198873-4fec-4e76-8182-ca479edbbd60&fileType=xlsx&objectUrl=https%3A%2F%2Fucsdcloud.sharepoint.com%2Fsites%2FCommunityofPracticeCoP-BudgetFinance%2FShared%20Documents%2FPlanning%20and%20Budgeting%2FBudget%20Preparer%20Contact%20List.xlsx&baseUrl=https%3A%2F%2Fucsdcloud.sharepoint.com%2Fsites%2FCommunityofPracticeCoP-BudgetFinance&serviceName=teams&threadId=19:6d4c2ad9a78b4727add4a90ca1220ea4@thread.tacv2&groupId=eb371fb5-d32a-4b33-81ff-5831e6875dd3).** 

Virtual instructor led system training for Campus budget preparers will be available in late January. To prepare for training, visit **Budget & Finance** Training Courses and **take the 5 short Budget [ecourses](https://urldefense.com/v3/__https:/t.e2ma.net/click/79o2mg/3qz6gge/3afk17__;!!Mih3wA!VLY6OlY9MI5e5UvciOvZld0zubroKxc3e1HvpuPqeVh1ICpBGl78TzaOlz7mWtPSZi0$)** under 'Fundamental eCourses' (will take less than an hour for all 5) to get a sneak peak of the Oracle Planning and Budgeting tool. Stay tuned for future communications with training registration information.

#### **Oracle and Concur Access De-Provisioning**

Please be aware that user roles and access need to be reviewed by department managers and administrators across the University community periodically. To support the review and de-provisioning process, we have developed some resources available to you:

- Check the [Campus User](https://support.ucsd.edu/finance?id=kb_article_view&sys_kb_id=f95c8f9adb67d854a4bc41db1396197f) Roles Report to see what access users have
- Use the Oracle and Concur Role [Removal](https://support.ucsd.edu/finance?id=sc_cat_item&sys_id=3fa64a0edb9e9cd0dbd6f2b6af9619bf) Request form to request roles to be removed when a departmental user separates from employment or transfers to another department
- Attend office [hours](https://blink.ucsd.edu/finance/support/training-events/officehours.html) on Tuesdays at 9:30am to have your questions about roles and access answered
- If you are not familiar with the roles for department users, then please read the article on How to Determine the Oracle & Concur Roles Departmental [Preparers Need](https://support.ucsd.edu/finance?id=kb_article_view&sysparm_article=KB0032200&sys_kb_id=fc26ae10db94e050d4781c79139619b8)

# **Training & Engagement Resources**

#### **University Cost Transfer Training**

Register for an upcoming University Cost Transfer training which provides a general overview of the various types of cost transfers, uses, and system navigation. Topics include

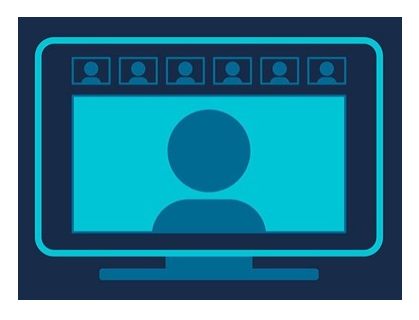

how to initiate & approve cost transfers, view cost transfers in OFC, and more!

Register for Monday, [December](https://ucsd.zoom.us/meeting/register/tJAqd-2rpjsoHNVzDBHZSfRNCMS-mxYevLdy) 14, 2020 @ 1:30pm - 3:00pm Register for [Wednesday,](https://ucsd.zoom.us/meeting/register/tJArde-srz0tGdWI-ctEGUdGDywK1UdaEnrZ) December 16, 2020 @ 9:00am - 10:30am

## **Payment Compass Webinar**

IPPS will host a second virtual in-person webinar on Payment Compass registration. Topics will include Payment Compass functionality, the invitation process, and the registration process. Sign up for the course via this [link](https://urldefense.com/v3/__https://ucsd.us10.list-manage.com/track/click?u=60c386f5ee0152ebef58eaba5&id=4c80fdae75&e=9599de7f77__;!!Mih3wA!TDhSrtmEad1cxGHe59sx24OBxMYw8Q8FhiTrqkdpjyngmeU7MR-t2FDQbD9qjoU5wn3c$) or by searching Payment Compass Webinar in UC Learning.

### **Special Finance & Reporting Webinar**

Attend this session to learn more about UCPath Vacation Accounting & the DOPE Report, followed by Q&A. Presenter: Pearl Trinidad. Wednesday, December 16 @ 11:30am - 12:30pm <https://ucsd.zoom.us/j/92802287670>

# **BI & Financial Reporting Updates**

# **Budget & Finance Reports Now Available @ [reports.ucsd.edu](https://reports.ucsd.edu/#domain-tab-budget--amp--finance)**

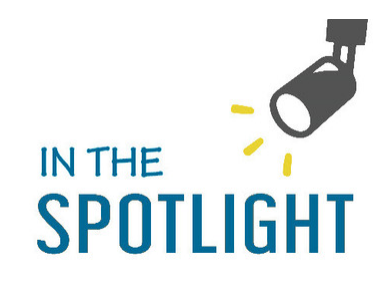

We are excited to announce that the Budget &

Finance space within [reports.ucsd.edu](https://reports.ucsd.edu/#domain-tab-budget--amp--finance) is underway, and we have added two reports: General Ledger Detail Report and the new Project Balances with Expenditure Details Dashboard! Special thanks to Eva Thiveos and Irvin Palacios for their development efforts on these reports.

# **New Project Balances with Expenditure Details Dashboard**

The new Project Balances with Expenditure Details Dashboard provides:

- Project and task budgets, raw costs, committed costs, revenues, and remaining budgets by expenditure category
- Summary and transaction details for project expenditures, committed costs, and revenues done at the sub-ledger level
- Dashboard insights for all project types

This dashboard will be especially helpful for department users. For report details see Knowlege Base Article (KB0032937): How to run and view Project [Balances with](https://support.ucsd.edu/finance?id=kb_article_view&sysparm_article=KB0032937&sys_kb_id=f315dff71bf46414df40ed7dee4bcb40) Expenditure Details.

# **Enhanced General Ledger Detail Report**

The General Ledger Detail report has been enhanced to include new drill down functionality so users can trace from General Ledger summary level detail back

to detailed transaction line item information and original source documentation view. Find multiple level financial and accounting information from this single report. For report details see Knowledge Base Article [\(KB0032936\):](https://support.ucsd.edu/finance?id=kb_article_view&sysparm_article=KB0032936&sys_kb_id=8f064e64dbc1e850d4781c791396194a) How to Run General Ledger Detail Report.

For any suggestions on enhancements please [submit](https://support.ucsd.edu/finance?id=sc_cat_item&sys_id=48a60e85dbbb8014dbd6f2b6af961999) a ticket and our developers will check the feasibility of the enhancement.

#### **Partner Messages**

#### **UCPath System Outage**

Starting **Wednesday, December 9 at 10 pm to Monday, December 14 at 6 am** the UCPath system will be unavailable

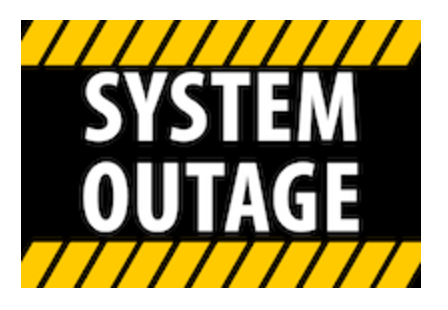

to all UC employees during the Amazon Web Services (AWS) cutover. During this outage, *you will not have access to the UCPath system*, but UCPath Center phone access will be available as normal: 855-982-7284 (Mon - Fri: 8 am - 5 pm).

Budget & Finance Support promotes training, tools, and communications to take full advantage of the financial information system and support departments' success in managing their fiscal responsibilities. Find answers, request services, or get help from our team at the UC San Diego [Services &](https://support.ucsd.edu/finance) Support portal.

[Click here](https://signup.e2ma.net/signup/1929723/1921773/?v=a) to subscribe to our mailing list.

University of California San Diego, 9500 Gilman Drive, La Jolla, CA, 92093

**Share this email:**

Manage your preferences | Unsubscribe

This email was sent to . *To continue [receiving](https://t.e2ma.net/webview/z79ang/0d888ccf5c9cf2ffcc5ef24c66d449bb) our emails, add us to your address book.*

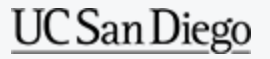

[Subscribe](https://app.e2ma.net/app2/audience/signup/1929723/1921773/?v=a) to our email list.